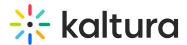

# ChatandcollaborationAdmin module

Last Modified on 06/03/2024 7:04 pm IDT

A This article is designated for administrators.

### About

This module is used to setup announcements and to configure the admin integration for Events in the Chat and Collaboration (C&C) widget.

## Configure

enable - set to Yes to enable the module.

#### AnnouncementsAppUrl

- Description this is the link to the C&C notification admin
- Value https://www.kaltura.com/apps/cnc-admin/v3.20.1/embed.php
- Type URL

#### CncAPIUrl

- Description The link to the API endpoint for the C&C
  - o Value https://chat.nvp1.ovp.kaltura.com/api\_v3
- Type URL
- Admin Logo ID
  - $\circ~$  Description the logo that will be shown in the C&C organizer notifications
  - $\circ~$  Value upload the logo of that you want shown 400x400 to the Shadow KMS and paste the entry ID
  - Type Entry ID
- Organizer Name
  - Description the organizer that you want shown when sending notifications organizer notifications, t

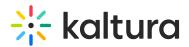

- Value organizer name
- Type String
- Max Chars 20
- audienceGroups
  - Description define the target groups for notifications. All the values here will appear in the notifications form to send direct notifications to.
  - $\circ~$  Value Insert comma-separated values of the KMS groups IDs

### **Related modules**

Chatandcollaboration